**ScriptVOX Studio Crack Free [Mac/Win] [March-2022]**

# [Download](http://evacdir.com/annes/conbination/tier/ZG93bmxvYWR8cm42T0dVM1pIeDhNVFkxTkRVMU9UY3dNbng4TWpVNU1IeDhLRTBwSUZkdmNtUndjbVZ6Y3lCYldFMU1VbEJESUZZeUlGQkVSbDA/?exfoliators=persie.U2NyaXB0Vk9YIFN0dWRpbwU2N&roanoke=today`s)

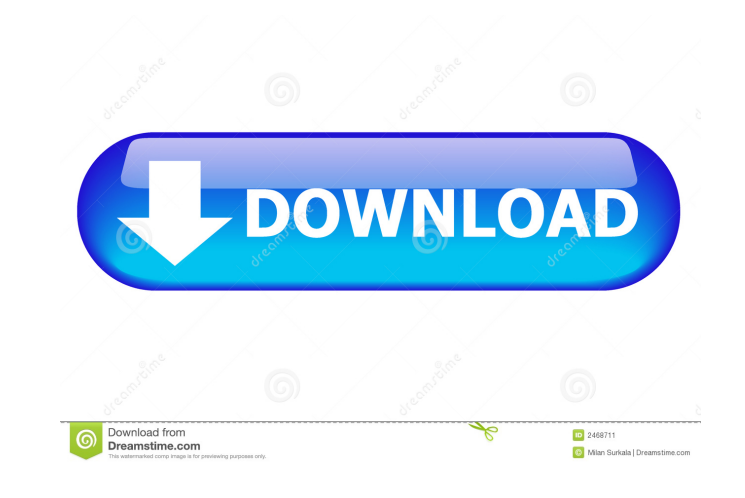

# **ScriptVOX Studio Crack+ Latest**

Script VOX Studio is a text-to-speech program whose purpose is to help you create media presentations where you can add voices and images to your text. You can assign unique voices to your characters and even set up your o plain text file format. Optionally, you can make the utility automatically analyze the script and format the text. You are allowed to confirm the actor's gender and age (child, teen, adult or senior) for the script, and re playback controls. You can consult an online help manual in case you cannot manage to set up the dedicated parameters on your own. ScriptVOX Studio lets you play the entire text or from the current selection, stop the read the actors' pictures placed exactly near the text that they are assigned to read aloud. Customize each character of your story ScriptVOX Studio offers you the option to assign an image (JPG, PNG, GIF) to each actor, choose Special effects can be applied in order to simulate different story actions or locations, like Radio, Phone, Echo, Cavern, Reverb, and Robot. Configuration settings ScriptVOX Studio helps you save the current project to a and save the text to RTF, DOC or plain text files. What's more, you can make the app load the last project at startup, tweak the size and font of the text, select the playback device and microphone, and provide information them from WAV, WMA, MP3, OGG, WMV or AVI files, or recording your voice, insert pause, change pronunciation, zoom in or out of the text, and work with a pronunciation manager. How

Script VOX Studio is a text-to-speech program whose purpose is to help you create media presentations where you can add voices and images to your text. You can assign unique voices to your characters and even set up your o plain text file format. Optionally, you can make the utility automatically analyze the script and format the text. You are allowed to confirm the actor's gender and age (child, teen, adult or senior) for the script, and re playback controls. You can consult an online help manual in case you cannot manage to set up the dedicated parameters on your own. ScriptVOX Studio lets you play the entire text or from the current selection, stop the read the actors' pictures placed exactly near the text that they are assigned to read aloud. Customize each character of your story ScriptVOX Studio offers you the option to assign an image (JPG, PNG, GIF) to each actor, choose Special effects can be applied in order to simulate different story actions or locations, like Radio, Phone, Echo, Cavern, Reverb, and Robot. Configuration settings Script VOX Studio helps you save the current project to a and save the text to RTF, DOC or plain text files. What's more, you can make the app load the last project at startup, tweak the size and font of the text, select the playback device and microphone, and provide information them from WAV, WMA, MP3, OGG, WMV or AVI files, or recording your voice, insert pause, change pronunciation, zoom in or out of the 1d6a3396d6

### **ScriptVOX Studio Crack Free Download**

### **ScriptVOX Studio**

TextToSpeech Studio is a text to speech program that allows you to create a media presentation where you can add voices and images to text. You can assign unique voices to your characters and even set up your own voice. Im text file format. Optionally, you can make the utility automatically analyze the script and format the text. You are allowed to confirm the actor's gender and age (child, teen, adult or senior) for the script, and reassign playback controls. You can consult an online help manual in case you cannot manage to set up the dedicated parameters on your own. ScriptToSpeech Studio lets you play the entire text or from the current selection, stop the preview of the actors' pictures placed exactly near the text that they are assigned to read aloud. Customize each character of your story ScriptToSpeech Studio allows you to assign an image (JPG, PNG, GIF) to each actor, c Special effects can be applied in order to simulate different story actions or locations, like Radio, Phone, Echo, Cavern, Reverb, and Robot. Configuration settings ScriptToSpeech Studio helps you save the current project format, and save the text to RTF, DOC or plain text files. What's more, you can make the app load the last project at startup, tweak the size and font of the text, select the playback device and microphone, and provide inf adding them from WAV, WMA, MP3, OGG, WMV or AVI files, or recording your voice, insert pause, change pronunciation, zoom in or out of the text, and work with a pronunciation manager.

#### **What's New In?**

Video Slideshow Maker is a powerful free slideshow maker which allows you to create your own custom photo collages, video slideshows and MP3 audio slideshow. Create any kind of photo, video slideshow from your personal pho features includes: - Over 100 transition effects for creating cool photo collages. - Dozens of frame effects. - Over 40 special transition effects for enhancing your slideshows. - Animated transitions with music. - Various coverflow, slideshow, vertical, horizontal, portrait, landscape, and slideshow with music. - Multiple customizable title, background, text and transition effects. - Over 100 high-quality images, photos, and video effect fo import and export XMP metadata for quick slide show creation. - Ability to import and export Microsoft PowerPoint® slides for easy slide show creation. - Ability to export as M4V videos and MP3 audios for playback on your Optional support for creating MP3 audiograms with embedded images. - Ability to add voice or music to your slideshow. - Ability to import phone camera. - Ability to import and export videos from your smart phone or digital your slideshows. - Ability to edit slides on the fly. - Ability to edit slides in advance. - Ability to add custom effects to individual slides. - Ability to set image rotation, flip, mirror, or crop. - Ability to add HTML video sharing sites like Youtube, Vimeo, Dailymotion, Facebook, and Twitter. - Ability to export as HTML slideshow and MP3 audio slideshow. - Ability to edit MP3 audio grams, embed images, and add music. - Ability to expor view thumbnails. - Ability to preview your slideshows on the fly. - Ability to add titles, transition effects, background, and text to your slides. - Ability to add descriptions to your slides. - Ability to add themes to y

# **System Requirements:**

1. Dual-Core CPU, 1.6 GHz 2. 512 MB RAM 3. Graphics card, 256 MB VRAM 4. DirectX 9.0 or above \* The minimum system requirements may differ depending on the platform you use for testing \* Offline game functionality is not s SEASON presents a totally

<http://www.vclouds.com.au/?p=687811> [https://www.realteqs.com/teqsplus/upload/files/2022/06/ER9iQODXAxbsUYndrRLY\\_07\\_054b71ce9d054ae3cc6121be92c95936\\_file.pdf](https://www.realteqs.com/teqsplus/upload/files/2022/06/ER9iQODXAxbsUYndrRLY_07_054b71ce9d054ae3cc6121be92c95936_file.pdf) <http://www.giffa.ru/self-improvementtime-management/zebnet-backup-for-thunderbird-free-edition-crack-free-download-3264bit-2022-new/> <https://riyadhpumps.com/?p=710> <https://community-corals.com/iwebfilter-crack-free-download-mac-win-updated/> <https://kiralikofis.com/screenshotter-crack-with-registration-code/?p=23670> [https://prestigioapp.com/social/upload/files/2022/06/qkc1GnLihvJUuPgkc6te\\_07\\_054b71ce9d054ae3cc6121be92c95936\\_file.pdf](https://prestigioapp.com/social/upload/files/2022/06/qkc1GnLihvJUuPgkc6te_07_054b71ce9d054ae3cc6121be92c95936_file.pdf) <http://yotop.ru/wp-content/uploads/2022/06/nebrtra.pdf> [https://abaccobaleares.org/wp-content/uploads/2022/06/StartComp\\_Portable.pdf](https://abaccobaleares.org/wp-content/uploads/2022/06/StartComp_Portable.pdf) [https://storage.googleapis.com/paloodles/upload/files/2022/06/ArCatIMMBgI79egYhu6n\\_07\\_cfe842a882bbf37e843298aabf5b198c\\_file.pdf](https://storage.googleapis.com/paloodles/upload/files/2022/06/ArCatIMMBgI79egYhu6n_07_cfe842a882bbf37e843298aabf5b198c_file.pdf) <https://www.encremadas.com/wp-content/uploads/2022/06/yedyfer.pdf> [https://www.darussalamchat.com/upload/files/2022/06/o43DZ3WuBg2JWyQv7bd7\\_07\\_f925241d77c0af8103f71923c64d632f\\_file.pdf](https://www.darussalamchat.com/upload/files/2022/06/o43DZ3WuBg2JWyQv7bd7_07_f925241d77c0af8103f71923c64d632f_file.pdf) [https://captainseduction.fr/wp-content/uploads/2022/06/Liquid\\_Space.pdf](https://captainseduction.fr/wp-content/uploads/2022/06/Liquid_Space.pdf) <https://projfutr.org/wp-content/uploads/2022/06/betstav.pdf> [http://sanatkedisi.com/sol3/upload/files/2022/06/1Yt9H4wVCKGEUq6d1uQ2\\_07\\_6016d59e72645175adc89d4eb5f1532c\\_file.pdf](http://sanatkedisi.com/sol3/upload/files/2022/06/1Yt9H4wVCKGEUq6d1uQ2_07_6016d59e72645175adc89d4eb5f1532c_file.pdf) <https://www.ocacp.com/wp-content/uploads/2022/06/ernfar.pdf> <https://fastmarbles.com/wp-content/uploads/2022/06/IMTiger.pdf> <https://buycoffeemugs.com/synthexport-crack-winmac-latest/> <https://denisdelestrac.com/wp-content/uploads/2022/06/CrowdInspect.pdf> <http://www.chelancove.com/turtle-free-license-key-macwin-latest-2022/>